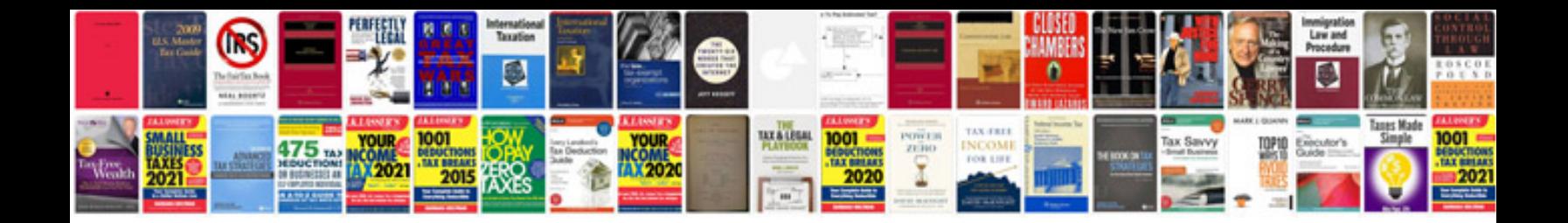

**Management information system laudon**

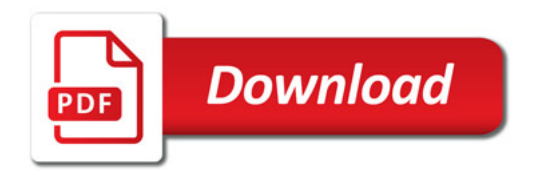

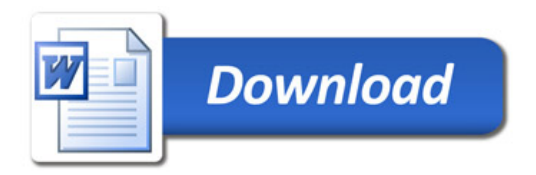